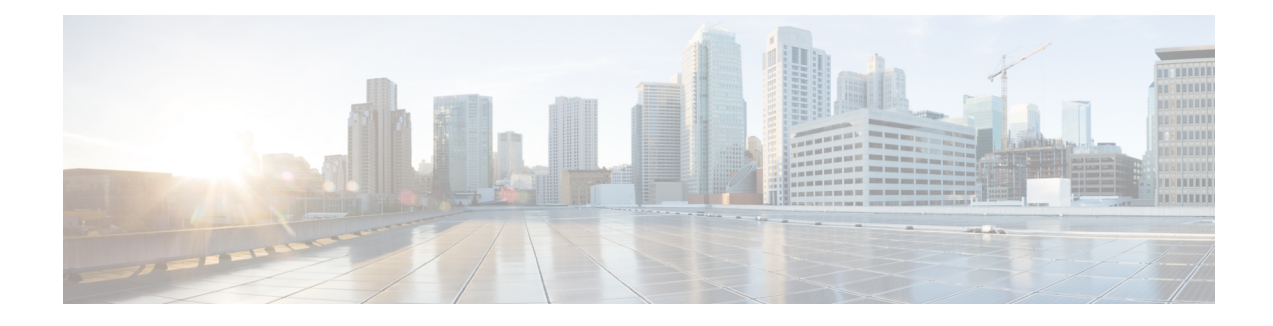

## **Sample VIM Orchestrator Configuration File**

The VIM Ochestrator configuration file dictates the deployment of the VIM Orchestrator (Undercloud). The parameters within the file are derived from a YANG model as described in AutoDeploy [Configuration](N5-8_USP_Deploy_Automation_Guide_appendix_01001.pdf#unique_70) File [Constructs](N5-8_USP_Deploy_Automation_Guide_appendix_01001.pdf#unique_70) .

The file below is an example of an VIM Orchestrator configuration file to bring up a single OSP-D VM on the Ultra M Manager Node within Ultra M deployments based on OSP 10 and that leverage the Hyper-Converged architecture

**Caution**

This is only a sample configuration file provided solely for your reference. You must create and modify your own configuration file according to the specific needs of your deployment such as:

- Secure-tokens
- NFVI PoP details
- VIM orchestrator details
- Site details
- Networking details
- Service deployment details

```
!! ## FOR CDN SERVER secure-token autonfvi-subscription ## !!
! user ultra-m-install
! password ********
!
secure-token autonfvi-admin-netconf
user admin
 password ********
!
secure-token autonfvi-oper-netconf
user oper
password ********
!
secure-token autoit-nfvi-ospd
user stack
password ********
!
secure-token autoit-nfvi-login
        ubuntu
password ********
!
secure-token cimc-login
user admin
```

```
password ********
!
secure-token ssh-baremetal
user nfvi
password ********
!
nfvi-popd uws-nfvi-pop
deployment-flavor ucs-1-vnf
nfvi-node autoit-nfvi-physical-node
  description nfvi-pop
  ! physical-network-interface [ 00:2c:c8:da:29:4b ]
  physical-server-manager ip-address 192.100.3.1
 physical-server-manager login-credential cimc-login
 !
!
vim-orchd sjc-vim-orch
                    sjc-undercloud-AB
domain-name cisco.com
dns [ 171.70.168.183 ]<br>login-credential autoit-nfvi-ospd
                   autoit-nfvi-ospd
 ! ! ## SATELLITE-SERVER-CONFIG ## !!
 satellite-server ip-address 10.23.252.119
 satellite-server hostname rh-satellite
 satellite-server domain-name cisco.com
 satellite-server organization ultram
 satellite-server activation-key "openstack 10"
 satellite-server pool-id 8a977cf75c0ca9df015d2ce1cb4d06ab
 external-network ip-address 172.25.22.56
 external-network netmask 255.255.255.0
provisioning-network ip-address 192.200.0.1
provisioning-network netmask 255.0.0.0
provisioning-network public-vip 192.200.0.2
provisioning-network admin-vip 192.200.0.3
provisioning-network dhcp-ip-range start 192.200.0.101
provisioning-network dhcp-ip-range end 192.200.0.150
provisioning-network inspection-ip-range start 192.200.0.201
provisioning-network inspection-ip-range end 192.200.0.250
network-cidr 192.0.0.0/8
masquerade-network 192.0.0.0/8
nfvi-node id autoit-nfvi-physical-node<br>nfvi-node ip-address 172.25.22.59
nfvi-node ip-address 172.25.22.59<br>nfvi-node login-credential ssh-ba
                    login-credential ssh-baremetal
 ! ! ## CDN SERVER CONFIG ## !! cdn-server login-credential subs cdn-server proxy
proxy-wsa.esl.cisco.com:80 cdn-server pool-id 8a85f9815788809a01578b1e1cbd2275 ! ##
SUBSCRIPTION MANAGER
 ! (DEV SETUP) ## !! subscription-manager login-credential autonfvi-subscription
subscription-manager proxy proxy-wsa.esl.cisco.com:80 !
 image /home/ubuntu/rhel-server-7.3-x86_64-dvd.iso
 flavor vcpus 16<br>flavor ram 32768
 flavor ram
 flavor root-disk 200
 flavor ephemeral-disk 0
flavor swap-disk 0
!
sited auto-test-sjc
 !auto-it-vim type openstack
 !auto-it-vim auth-url http://172.25.22.67:5000/v2.0
 !auto-it-vim tenant core
 auto-it-nfvi scm-admin autonfvi-admin-netconf
auto-it-nfvi scm-oper autonfvi-oper-netconf
 auto-it-nfvi ip-address 172.25.22.60
auto-it-nfvi authentication-info autoit-nfvi-login
nfvi-pop uws-nfvi-pop
vim-orch sjc-vim-orch
!
service-deployment north-east
description "Single site multiple Vnfs ServiceDeployment"
 sited auto-test-sjc
  site-ref auto-test-sjc
 !
!
```